https://www.100test.com/kao\_ti2020/252/2021\_2022\_Linux\_E6\_93  $\_8D\_E4\_BD\_c103\_252946$ .htm Top Linux

Windows

。top - 01:06:48 up 1:22, 1 user, load average: 0.06, 0.60, 0.48Tasks: 29 total, 1 running, 28 sleeping, 0 stopped, 0 zombieCpu(s): 0.3% us, 1.0% sy, 0.0% ni, 98.7% id, 0.0% wa, 0.0% hi, 0.0% siMem: 191272k total, 173656k used, 17616k free, 22052k buffersSwap: 192772k total, 0k used, 192772k free, 123988k cached PID USER PR NI VIRT RES SHR S %CPU %MEM TIME COMMAND 1379 root 1607976 2456 1980 S 0.7 1.3 0:11.03 sshd14704 root 16 0 2128 980 796 R 0.7 0.5 0:02.72 top 1 root 16 0 1992 632 544 S 0.0 0.3 0:00.90 init 2 root 34 19 000 S 0.0 0.0 0.000 ksoftirqd / 0 3 root RT 0 0 0 0 S 0 0 0.0 0.00.00 watchdog/0

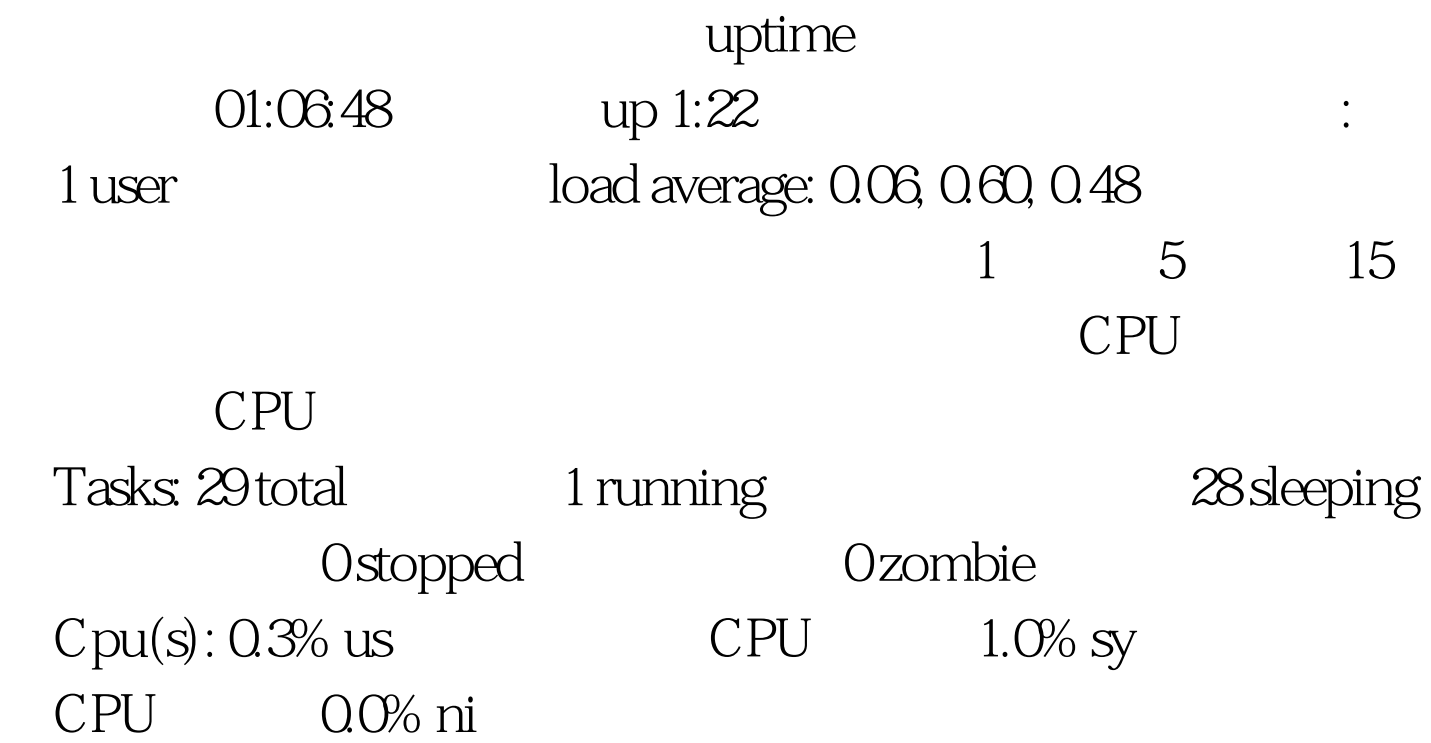

CPU 98.7% id CPU 0.0% wa CPU 0.0% hi 0.0% si Mem: 191272k total 173656k used 17616k free 22052k buffers Swap: 192772k total Ok used 192772k free 123988k cached

100Test www.100test.com